## **FEMA Map Service Center How to Make a FIRMette**

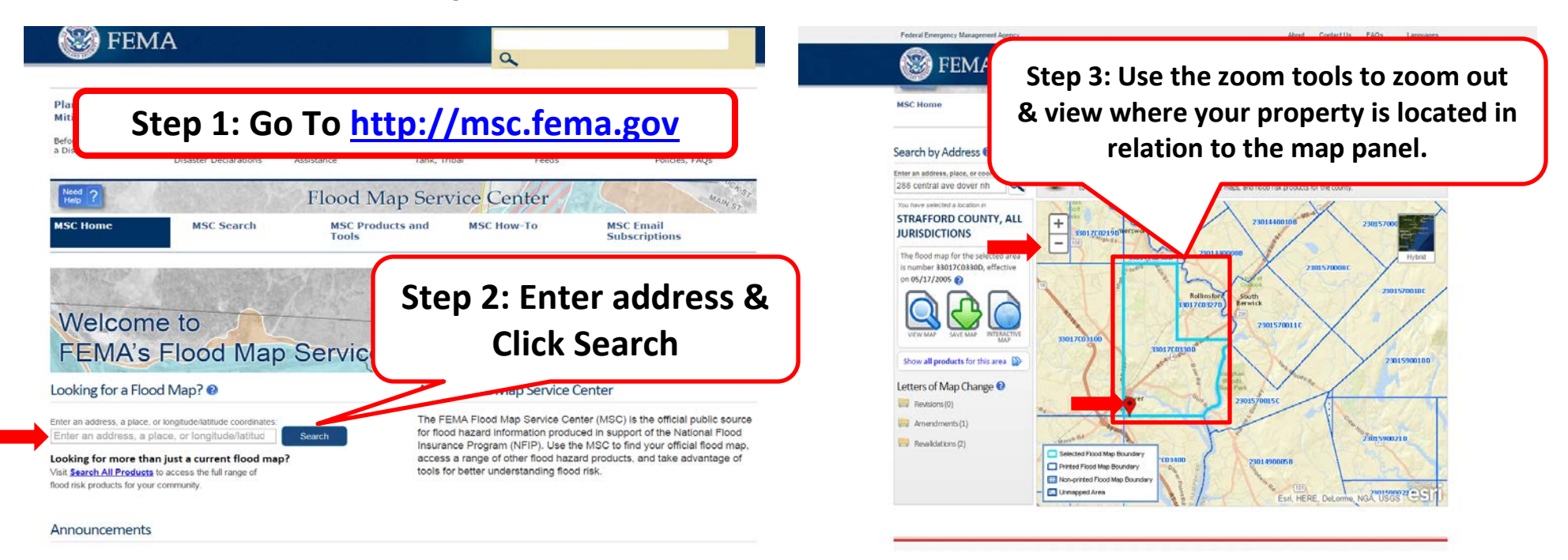

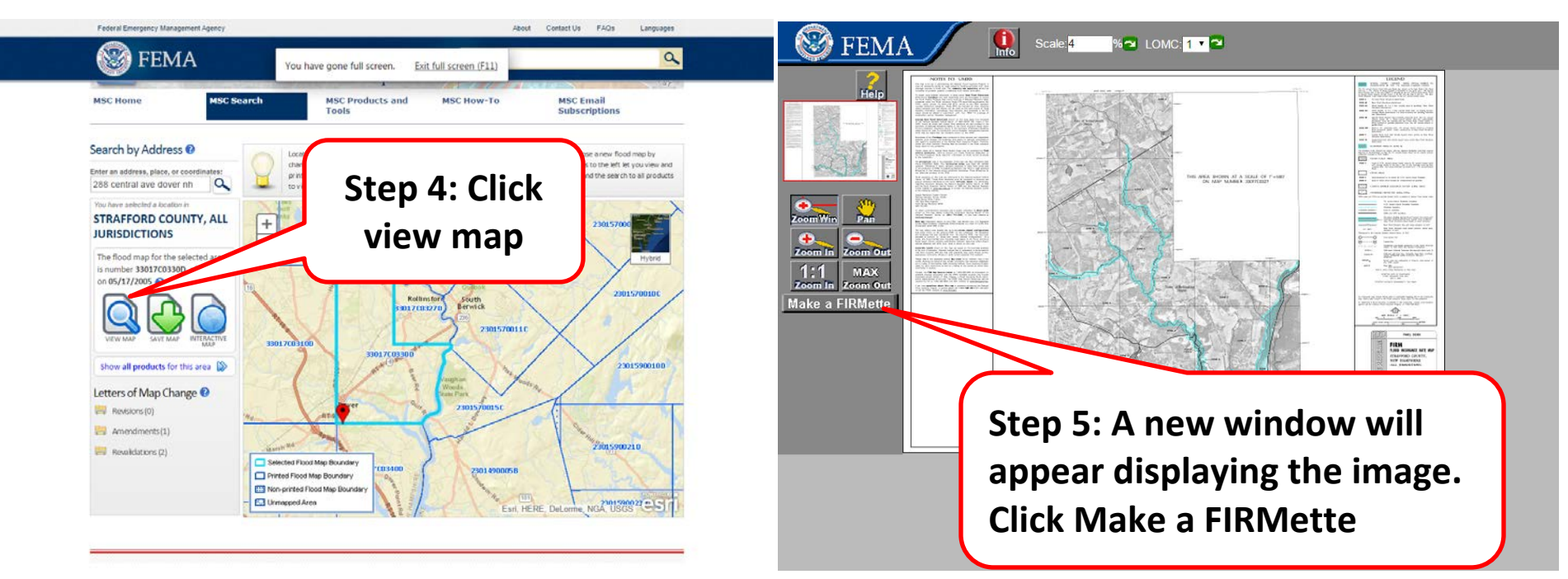

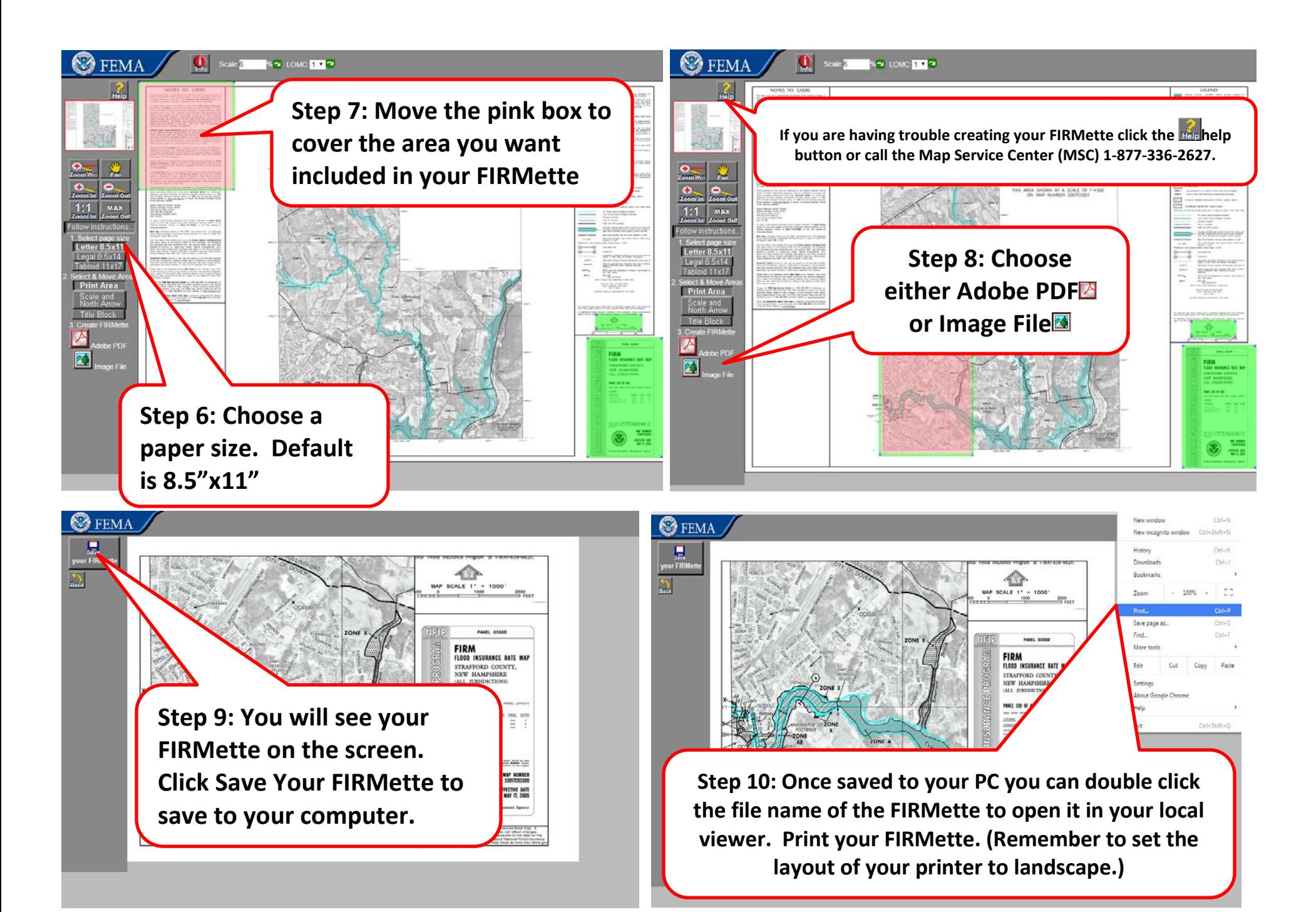